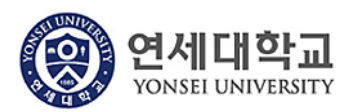

## INTRODUCTION TO COMPUTER GRAPHICS

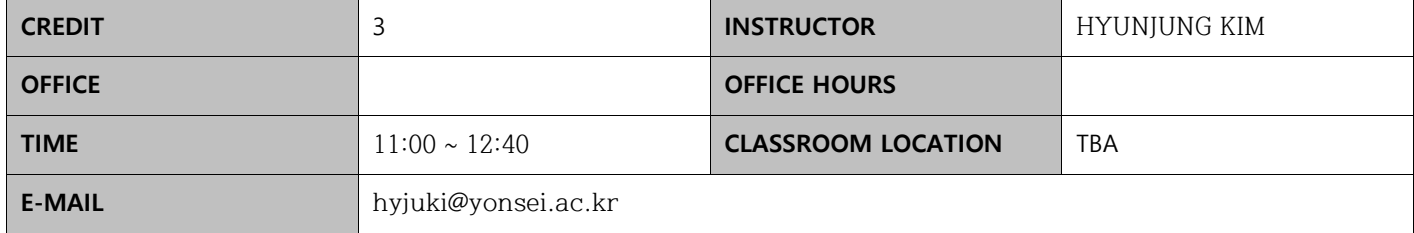

## [COURSE INFORMATION]

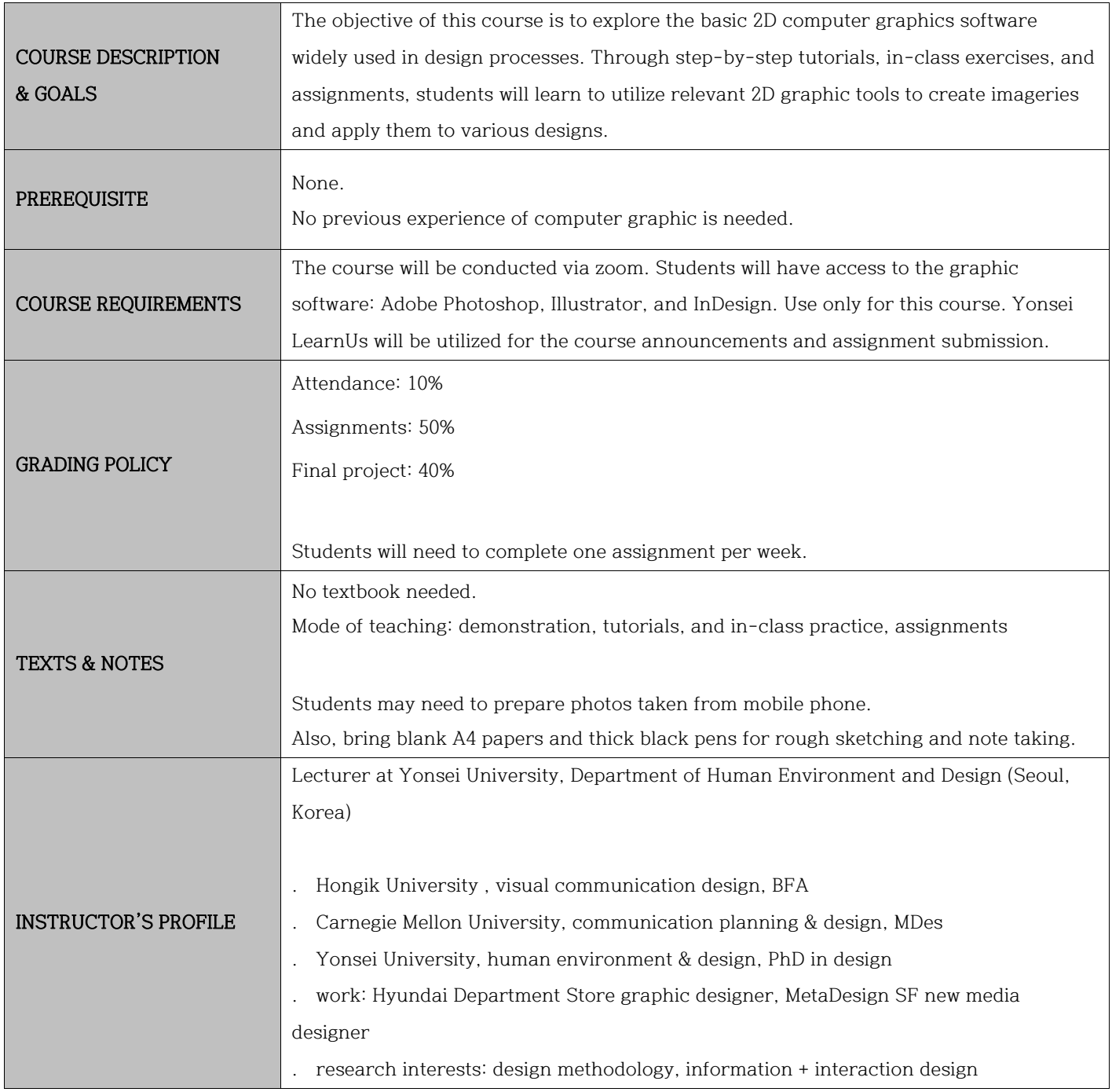

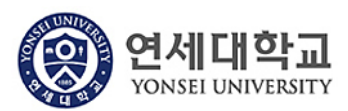

## [WEEKLY SCHEDULE]

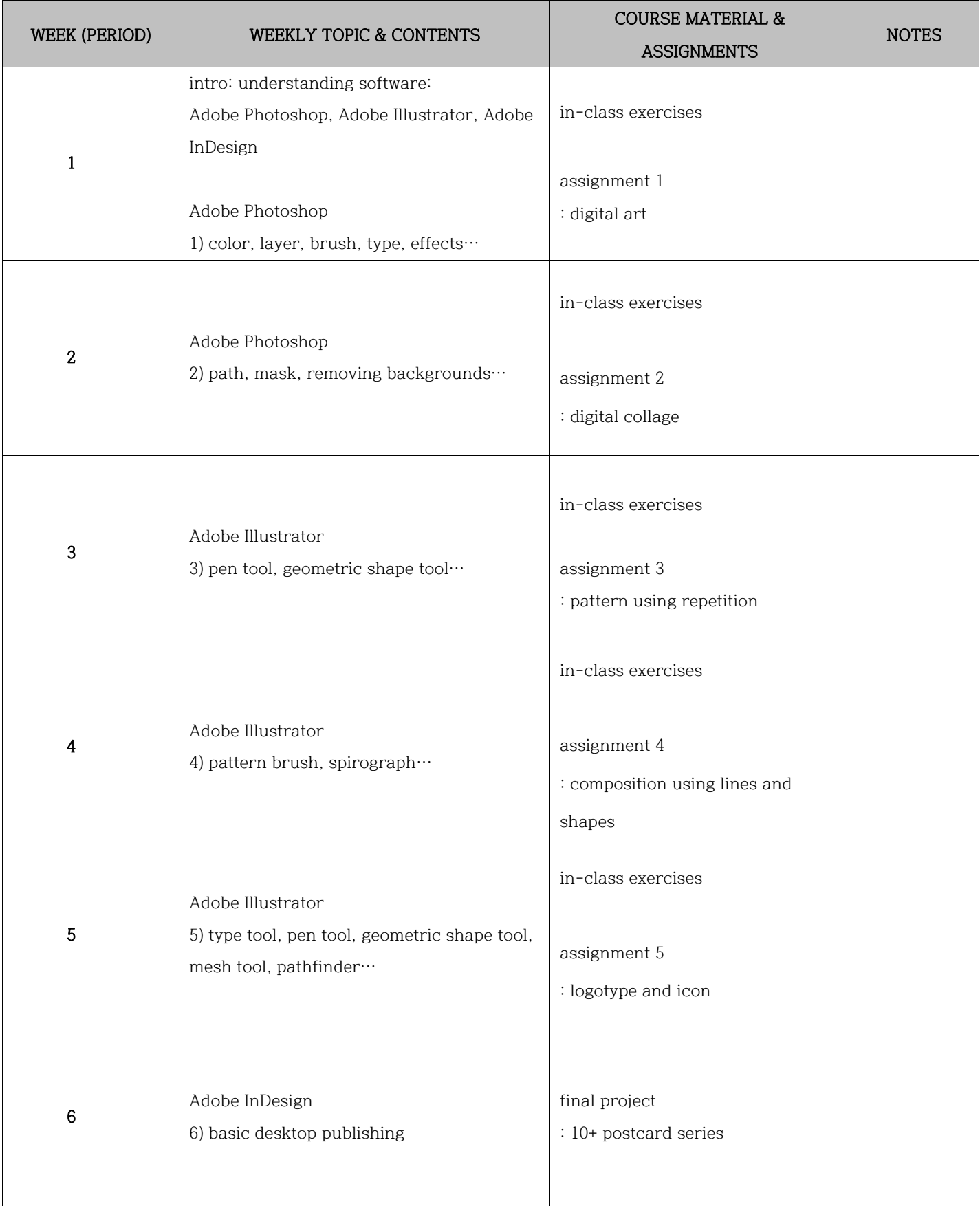